# $<<$   $EDA$   $>>$

- $<<$   $EDA$   $>>$
- 13 ISBN 9787560608488
- 10 ISBN 7560608485

#### 出版时间:2003-6-1

作者:赵世强,许杰,荆炳礼,王兴亮,王瑜

#### PDF

### http://www.tushu007.com

 $,$  tushu007.com

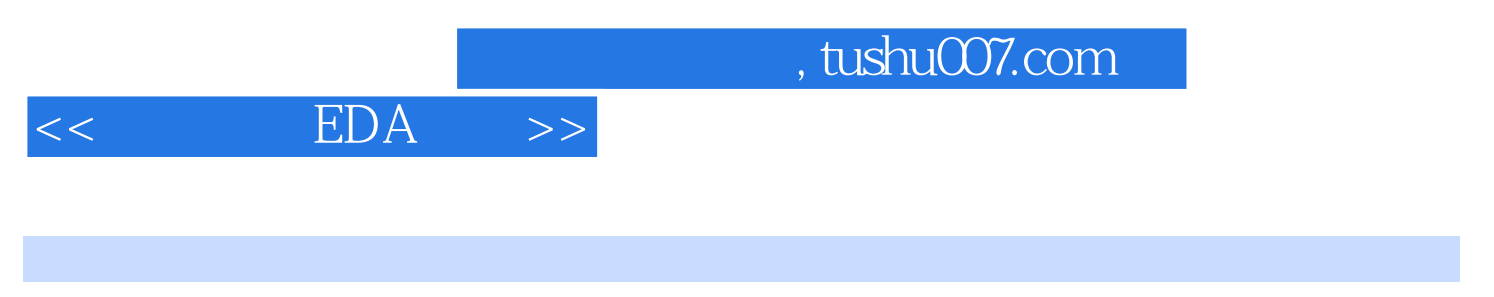

 $10$ 

SystemView

 $\begin{minipage}{0.9\linewidth} \textbf{PSPICE 5.0DOS} & \textbf{Windows} & \textbf{Electronics Workbench 5.0C} \end{minipage}$ 

EDA

 $,$  tushu007.com

## $<<$  EDA  $>>$

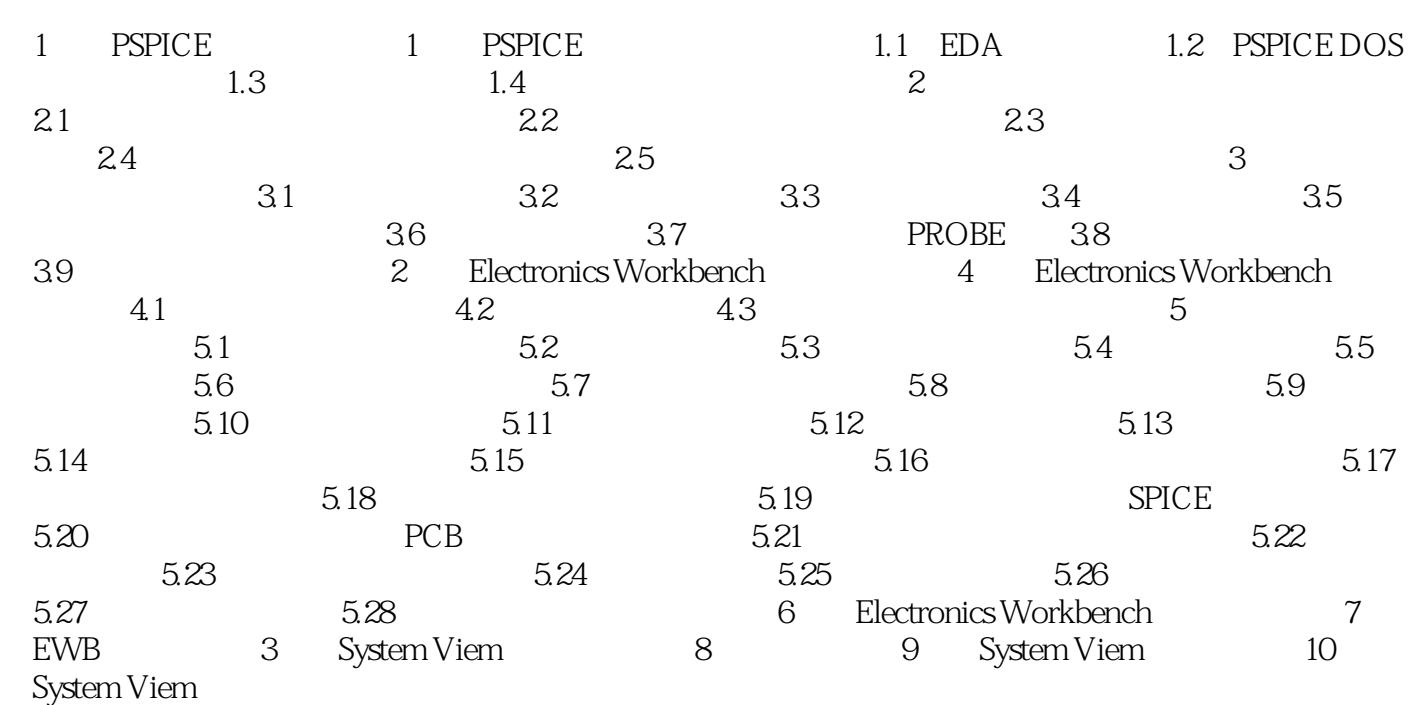

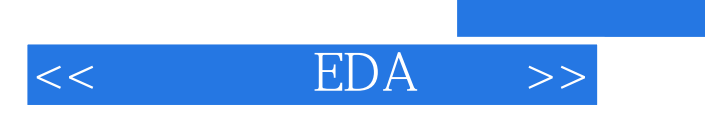

本站所提供下载的PDF图书仅提供预览和简介,请支持正版图书。

更多资源请访问:http://www.tushu007.com

, tushu007.com